# **Proyecto de comunicación externa para un Instituto de Educación Secundaria**

### **Objetivos**

Implementar una serie de herramientas WEB que permitan implementar canales de comunicación entre los distintos miembros de la comunidad educativa de un Centro de Educación Secundaria.

Proporcionar a los usuarios de las herramientas anteriores medios de formación on-line que les permita realizar un adecuado manejo de las mismas.

Determinar los responsables de realizar las distintas tareas derivadas de la puesta en marcha del proyecto.

## **Públicos**

### - Profesores.

- Miembros del equipo directivo.
- Alumnos.
- Familias.
- Otros miembros de la comunidad educativa.
- Cualquier otra persona interesada en recabar información del centro educativo.

### **Canales**

**Sitio WEB del Centro.** Debe servir como tablón público donde se actualice toda la información de interés para la comunidad educativa.

Para implantarla se propone realizarla sobre el **CMS Joomla**, un gestor de contenidos de libre uso, fácil manejo y gran cantidad de funcionalidades y posibilidades de diseño.

El sitio web se alojará en un hosting externo al centro educativo. El nombre de dominio será "**iesjulioverne.es**"

**Correo Electrónico.** Se proporcionará una cuenta de e-mail a cada profesor y a cada uno de los restantes trabajadores del centro. La cuenta de correo se ubicará dentro del dominio "**@iesjulioverne.es**"

**Plataforma virtual de enseñanza.** Proporciona una gran cantidad de posibilidades de comunicación entre profesores y alumnos: dejar materiales de todo tipo a los alumnos, comunicar fechas de exámenes, enviar y recibir mensajes de los alumnos, solicitar trabajos y recibirlos antes de fechas concretas, publicar notas, crear foros de debate, etc. El **CMS Moodle** es un gestor de contenidos específico para aulas virtuales que nos proporciona todas las tareas anteriores.

Se implementará en un Servidor ubicado dentro de la red local del centro, habilitando su acceso desde el exterior. La razón de ubicarla dentro de la red local es permitir un acceso más rápido desde los distintos equipos ubicados dentro del centro educativo. Su nombre de dominio será "**aula.iesjulioverne.es**".

**Plataforma PASEN.** Portal dedicado a la comunicación entre las familias y los centros educativos, proporcionado por la Consejería de Educación de la Junta de Andalucía. Entre otras funciones permite: la comunicación entre profesores y padres, consulta por los padres de las notas de sus hijos, etc.

<http://www.juntadeandalucia.es/educacion/portalseneca/web/pasen/inicio>

**Plataforma SÉNECA.** Portal de comunicación de los centros con la administración educativa, proporcionado por la Consejería de Educación de la Junta de Andalucía. Se utiliza, entre otras tareas, para comunicar notas de alumnos, gestionar datos retributivos y personales de los profesores, gestionar el horario de los profesores, gestionar la matriculación del centro, etc.

<http://www.juntadeandalucia.es/educacion/portalseneca/web/seneca/inicio>

## **Contenidos-tono-línea editorial**

Se detalla a continuación los principales contenidos que se difundirán a través de los distintos canales de comunicación. Junto al detalle del contenido se determina el canal de comunicación a emplear, el encargado de generar dicho contenido y el nivel de privacidad del mismo.

Se deberá velar porque la información publicada a través de los diversos canales sea expresada con corrección y en ningún caso contengan contenidos inadecuados.

No deberán publicarse imágenes de alumnos del centro sin haber recibido autorización por escrito de los padres. Dicha autorización se solicitará siempre a principios de curso.

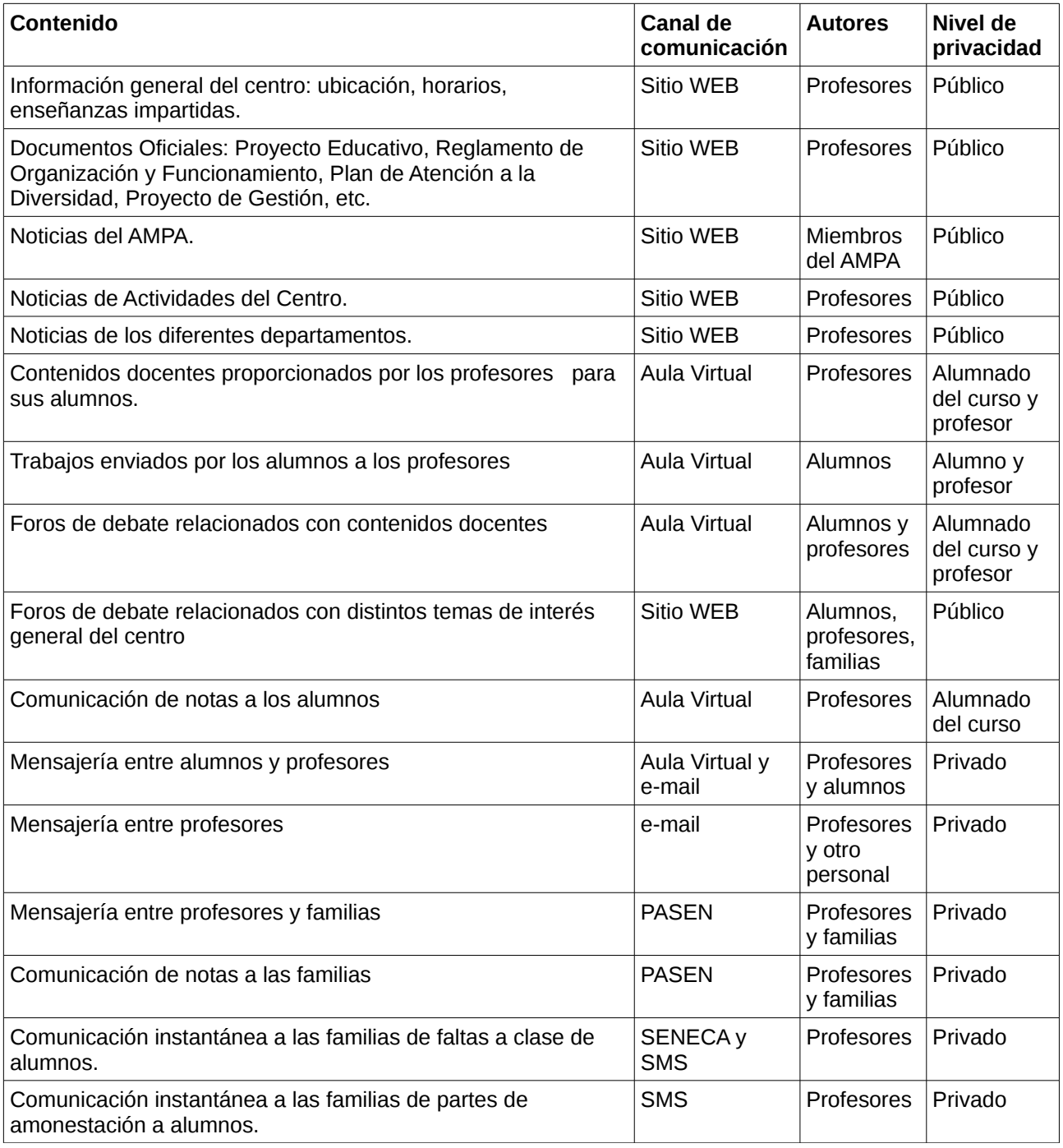

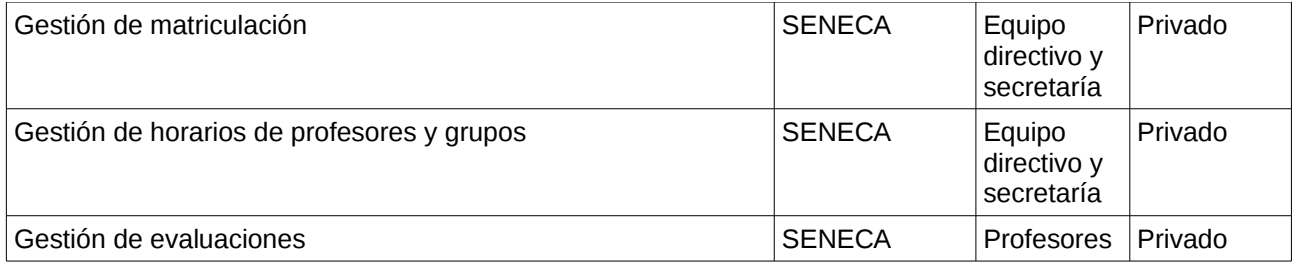

### **Acciones**

#### **Actividades a acometer antes de poner en explotación el Plan de Comunicación:**

Estudiar el volumen de accesos previstos en el sitio web del centro y contratar un hosting para alojarlo con las prestaciones necesarias.

Reservar el nombre de dominio "iesjulioverne.es"

Diseñar en Joomla el sitio web del centro y ubicarlo en el hosting.

Instalar dentro de la red local del centro el servidor que alojará el aula virtual.

Diseñar en Moodle el aula virtual y ubicarla en el servidor anterior. Permitir el acceso desde el exterior al aula virtual.

Proporcionar a cada empleado del centro una cuenta de correo en el dominio @iesjulioverne.

Proporcionar a cada profesor una cuenta dentro del aula virtual.

Proporcionar a cada profesor y miembro del AMPA una cuenta dentro del Sitio WEB.

Proporcionar a cada profesor una cuenta de acceso a SENECA y PASEN.

Publicar en la WEB del centro y en la plataforma virtual las instrucciones de manejo de los diferentes medios de comunicación del proyecto.

#### **Actividades a acometer a principios de cada curso:**

Crear a cada profesor interesado los cursos que desee dentro del Aula Virtual. Cada profesor será el administrador de su propio curso.

Proporcionar a las familias de alumnos los medios para acceder a la plataforma PASEN.

Los alumnos, a instancias de su profesor, se "automatricularán" en los cursos virtuales mediante la clave de matriculación proporcionada por el profesor.

## **Cronograma**

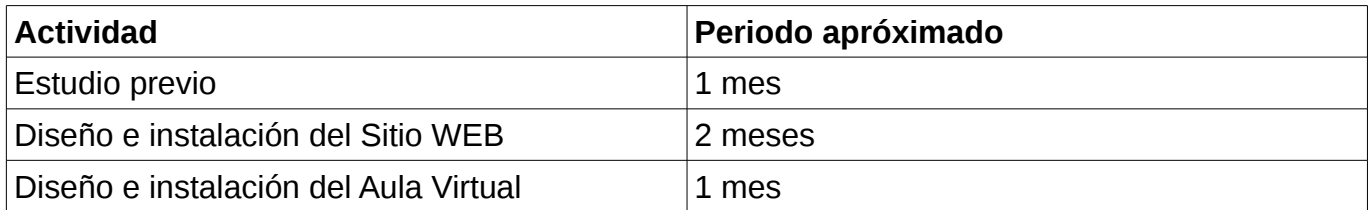

### **Responsables/recursos**

Para la puesta en marcha del proyecto serán necesarios los siguientes **recursos**:

- Alojamiento WEB con capacidad para alojar la WEB del centro.
- Servidor local para alojar el Aula Virtual.
- Red de area local con accesos inalámbricos.
- Acceso a Internet mediante fibra óptica.
- Un equipo informático para cada profesor.

Se detallan a continuación las **responsabilidades** del proyecto:

- Administrador y diseñador del Sitio WEB y la Plataforma Virtual. Se designará un profesor para acometer dicha tarea, y deberá tener la reducción horaria adecuada para poder hacer frente a dichas tareas.

- El administrador será el encargado de impartir los cursos de formación que se programen acerca del manejo de las diversas herramientas del plan de comunicación.

- Cada miembro de la comunidad educativa deberá formarse en el manejo de las herramientas del plan de comunicación a través de los cursos impartidos a tal efecto o bien a través de los medios de "autoformación" que se encuentren publicados en la WEB del centro y del aula virtual.

- Cada profesor será el administrador de su propio curso virtual. Será el encargado de generar toda la información del mismo. Cada curso será creado a principios de curso por el administrador del Aula Virtual.

- Cada profesor y miembro del ampa dispondrá de una cuenta de usuario en la web del centro, que le permitirá generar las noticias de interés que considere oportuno.

- Cada alumno podrá "automatricularse" en los cursos correspondientes del aula virtual, mediante las claves proporcionadas por su profesor.

- Todo alumno podrá crear "foros de debate" sobre los temas de interés que considere oportuno en relación con el curso del aula virtual. Cada profesor será el "moderador" de los foros de debate de sus cursos, y el responsable de velar por la información que se genera en los mismos.

- El moderador de los foros de debate ubicados en la WEB del centro será el Administrador de la WEB. Cualquier miembro de la comunidad educativa podrá crear foros de debate y participar en los mismos.

- El administrador de la WEB y el sitio virtual será el encargado de proporcionar las diferentes cuentas de acceso a los diversos canales de comunicación: cuentas de e-mail, cuentas de acceso a profesores para el aula virtual, cuentas de acceso a profesores y AMPA al sitio WEB.